# **Installer - Bug #16241**

# **Puppet group configured on 'foreman' user without 'puppet' module selected**

08/23/2016 06:07 AM - Stefan Heijmans

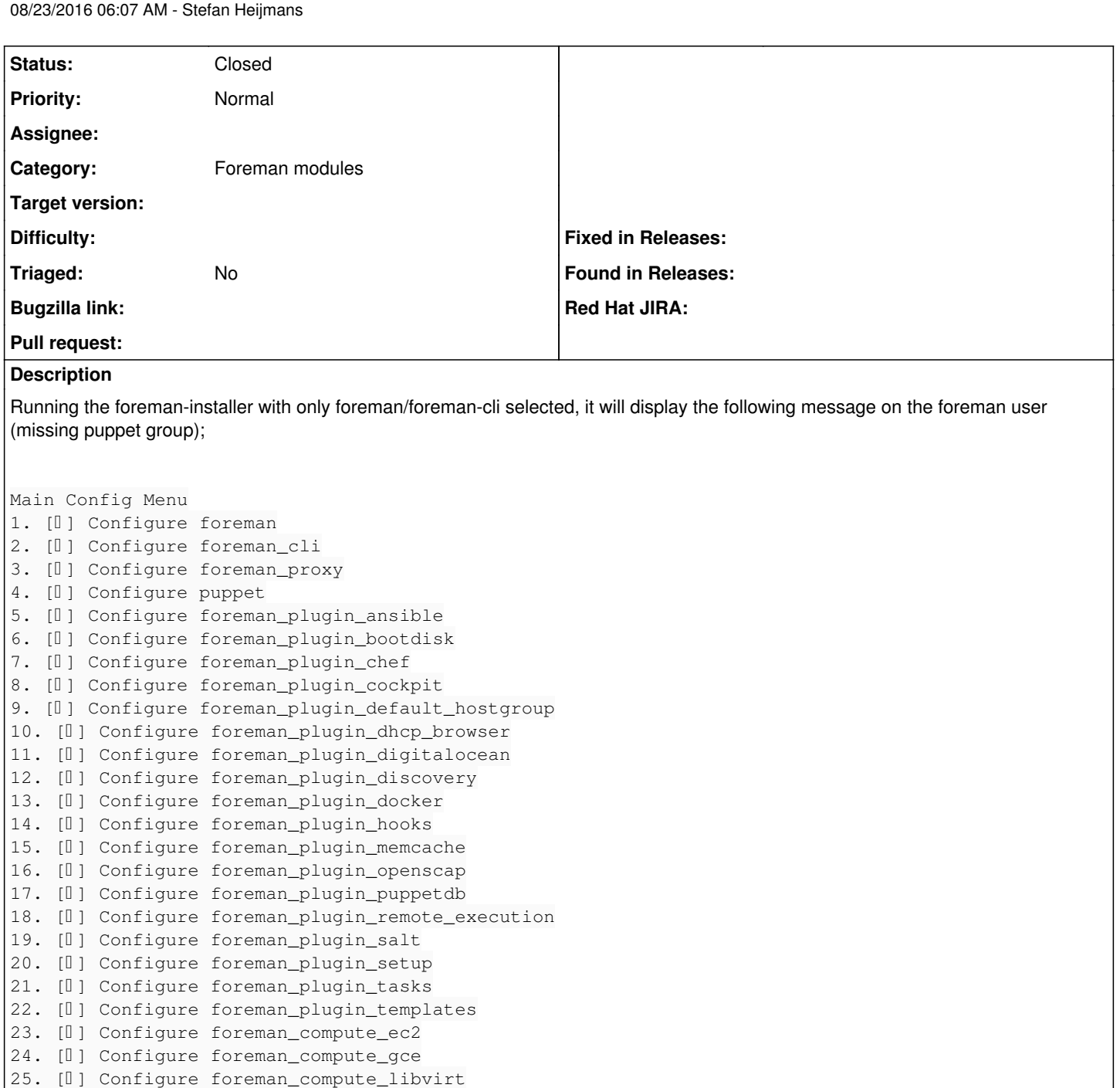

30. [I] Configure foreman\_proxy\_plugin\_abrt 31. [I] Configure foreman\_proxy\_plugin\_chef 32. [0] Configure foreman\_proxy\_plugin\_discovery 33. [I] Configure foreman\_proxy\_plugin\_dns\_powerdns

26. [✗] Configure foreman\_compute\_openstack 27. [I] Configure foreman\_compute\_ovirt 28. [I] Configure foreman\_compute\_rackspace 29. [I] Configure foreman\_compute\_vmware

34. [I] Configure foreman\_proxy\_plugin\_dynflow

35. [l] Configure foreman\_proxy\_plugin\_openscap

36. [I] Configure foreman\_proxy\_plugin\_pulp

37. [I] Configure foreman\_proxy\_plugin\_remote\_execution\_ssh

38. [I] Configure foreman\_proxy\_plugin\_salt

39. Display current config

40. Save and run

41. Cancel run without Saving

Choose an option from the menu... 40 Could not set groups on user[foreman]: Execution of '/usr/sbin/usermod -G puppet foreman' returne d 6: usermod: group 'puppet' does not exist /Stage[main]/Foreman::Config/User[foreman]/groups: change from to puppet failed: Could not set g roups on user[foreman]: Execution of '/usr/sbin/usermod -G puppet foreman' returned 6: usermod: gr oup 'puppet' does not exist  $\text{Installing}$  Done  $\text{Don}$ ...........................................................................................] Something went wrong! Check the log for ERROR-level output \* Foreman is running at https://foreman.public.domain Initial credentials are admin / dppj5DFRMiXBaWjr \* Foreman Proxy is running at https://foreman.public.domain:8443 \* Puppetmaster is running at port 8140 The full log is at /var/log/foreman-installer/foreman.log

As I didn't select any puppet stuff, it doesn't need these rights on this server and should not add the puppet group to the foreman user.

Running on; CentOS Linux release 7.2.1511 (Core) puppet-agent-1.5.2-1.el7.x86\_64

#### **Related issues:**

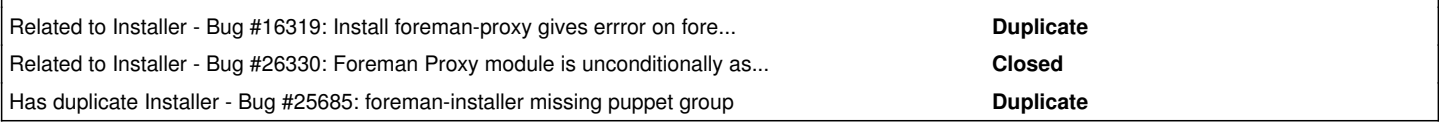

#### **History**

#### **#1 - 08/23/2016 06:19 AM - Dominic Cleal**

*- Category set to Foreman modules*

*- Status changed from New to Feedback*

You will need to set --foreman-user-groups to an empty array (=EMPTY\_ARRAY) or to a more appropriate supplementary group instead of 'puppet'. It's usually required for access to certificate files.

### **#2 - 08/23/2016 07:27 AM - Stefan Heijmans**

The workaround works

foreman-installer -i --foreman-user-groups EMPTY\_ARRAY

But the end-user should not specify this himself. I didn't instruct the foreman-install to install any puppet stuff, so it should know not to add the puppet group to the foreman-user-groups.

### **#3 - 08/23/2016 07:33 AM - Dominic Cleal**

*- Subject changed from Foreman 1.12.1, foreman-installer message on puppet group with only foreman/foreman-cli selected to Puppet group configured on 'foreman' user without 'puppet' module selected*

*- Status changed from Feedback to New*

Defaults of the 'foreman' module require Puppet throughout, disabling the module isn't currently equivalent to specifying an installation without Puppet.

### **#4 - 08/26/2016 05:35 AM - Dominic Cleal**

*- Related to Bug #16319: Install foreman-proxy gives errror on foreman-proxy user with no puppet installed. added*

### **#5 - 04/11/2019 04:12 PM - Ewoud Kohl van Wijngaarden**

*- Related to Bug #26330: Foreman Proxy module is unconditionally assigned to the puppet group added*

### **#6 - 04/11/2019 04:15 PM - Ewoud Kohl van Wijngaarden**

*- Status changed from New to Closed*

In the katello scenario we default to an empty array now since that by default already uses different certs. Foreman still defaults to puppet so the

default still makes sense.

## **#7 - 04/11/2019 04:17 PM - Ewoud Kohl van Wijngaarden**

*- Has duplicate Bug #25685: foreman-installer missing puppet group added*